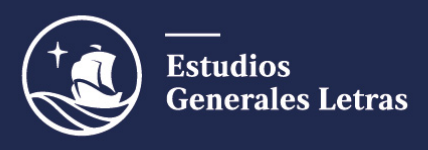

## **Información sobre los exámenes parciales presenciales escritos 2024-1**

Para confirmar que su examen parcial es presencial escrito, así como para conocer la fecha y la hora del mismo, puede consultar el siguiente enlace:

## **[ROL DE EXÁMENES PARCIALES ESCRITOS 2024-1](https://facultad.pucp.edu.pe/generales-letras/wp-content/uploads/2024/04/Rol-de-examenes-parciales-escritos-2024-1.pdf)**

1. Como en otros semestres, la Unidad recomienda evitar diseñar exámenes con preguntas de respuesta cerrada. En caso de optar por preguntas de este tipo, estas no deben exceder el 50% del puntaje de la evaluación; el otro 50% debe estar compuesto por preguntas de respuesta abierta. Son preguntas de respuesta cerrada aquellas que tienen una respuesta unívoca y/o muy breve, y a veces responderlas supone elegir opciones predeterminadas; son preguntas de respuesta abierta aquellas que requieren un desarrollo, una elaboración por parte del estudiante y en las que son diversas las formas como este puede responder satisfactoriamente. Esta directiva debe considerarse para todos los cursos, salvo para aquellos que hayan recibido una autorización especial de decanato. Además, en caso opte por que una parte de su examen sea de respuesta cerrada, recomendamos que diseñe dos versiones de la prueba (fila A y fila B), de manera que no todos los estudiantes reciban la misma versión y eviten intentar ver el examen del compañero de al lado.

2. El docente enviará a la Unidad su examen parcial a fin de que se impriman ejemplares para todos los estudiantes. A continuación, tiene a su disposición el formato de examen presencial que deberá usar para presentar su prueba:

## **[FORMATO DE EXAMEN PRESENCIAL 2024-1](https://facultad.pucp.edu.pe/generales-letras/wp-content/uploads/2024/04/Formato-de-pruebas-de-examen-presencial-2024-1-2.docx)**

Les recordamos no olvidar incluir en el formato del examen la duración de la prueba, los puntajes destinados a cada pregunta, y el uso o no de materiales. Cada docente debe enviar el examen de su curso a más tardar el lunes 6 de mayo únicamente al correo de Evaluaciones:

[evaluaciones\\_eeggll@pucp.edu.pe](mailto:evaluaciones_eeggll@pucp.edu.pe)

3. El aula del examen no coincide con el aula de clases. Para conocer el aula del examen, tanto los profesores como los estudiantes deben consultar el Campus Virtual. Pueden acceder a la información entrando a los "Horarios y sesiones" del curso y buscar el aula que corresponde a "EP" (examen parcial) en las sesiones de tipo de horario "Exa" (examen):

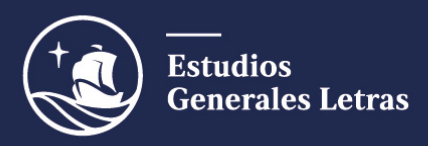

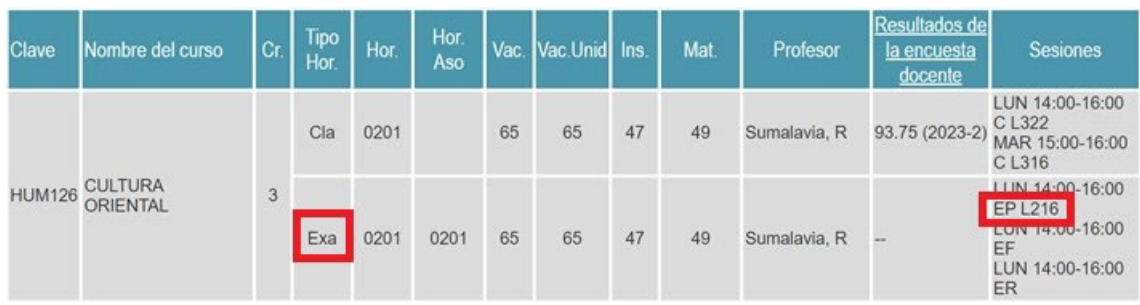

Estudiantes y docentes también pueden conocer el aula del examen consultando su horario académico en el Campus Virtual y buscando la secuencia "Sec. EP" (secuencia de examen parcial):

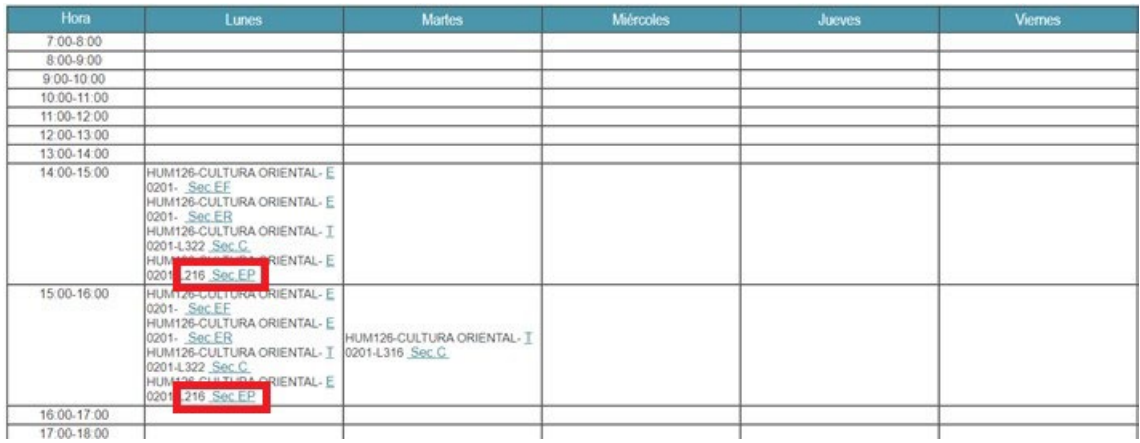

4. El examen será administrado por dos controladores, quienes se encargarán de distribuir a los estudiantes en el aula, de entregarles el examen, de supervisar el correcto desarrollo de la prueba, y, finalmente, de recabar los cuadernillos y entregarlos a la Oficina de Notas y Evaluaciones.

5. Es indispensable la presencia del profesor durante los primeros 30 minutos del examen, a fin de absolver consultas de los estudiantes. En caso de no poder asistir, algún jefe de práctica u otro profesor podría reemplazarlos; de ser el caso, les solicitamos nos indiquen oportunamente quién sería el reemplazo.

6. El tiempo de tolerancia para el ingreso a rendir una evaluación en EEGGLL es de treinta (30) minutos. Por tanto, ningún alumno podrá, bajo ninguna circunstancia, ingresar al aula a rendir una prueba pasados los treinta minutos desde la hora en que estaba programada la evaluación.

7. El estudiante que ingresa al aula es considerado presente en el examen parcial, por lo que ya no puede optar por no rendirlo y reemplazarlo por el examen de rezagados.

8. Cada estudiante recibirá en el aula una bolsa plástica transparente. En caso el estudiante tenga un teléfono celular en su poder (o más de uno), al ubicarse en su sitio, debe apagarlo(s) y guardarlo(s) dentro de la bolsa durante toda la prueba.

9. En la parte superior derecha del cuadernillo, el estudiante debe escribir su código PUCP. No debe escribir su nombre ni su apellido ni su firma en ninguna parte del cuadernillo.

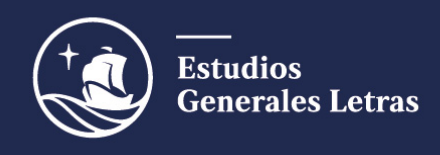

10. La prueba debe ser contestada con lapicero de tinta no borrable. No se debe usar lápiz ni corrector de tinta; el estudiante no podrá solicitar recalificación si en alguna parte del cuadernillo ha usado lápiz o corrector de tinta.

11. Cualquier falta de probidad por parte de un estudiante será comunicada por los controladores a la Unidad y, de confirmarse la falta, el personal administrativo aplicará el procedimiento que corresponda, no el docente.

12. Los estudiantes no pueden retirarse del aula hasta que los controladores hayan culminado la revisión de datos en los cuadernillos.

13. Desde la Unidad reforzaremos en la comunicación con los estudiantes la importancia de la probidad en el ámbito académico, así como las posibles sanciones por participar en acciones de plagio o copia. Les agradeceremos encarecidamente que refuercen esta información con sus estudiantes. Sobre las faltas de probidad por parte de los estudiantes, recomendamos revisar las páginas 25 a 27 de los lineamientos para docentes.

14. Recordamos que **el plazo de calificación de exámenes parciales es de una (1) semana desde la fecha en que fue tomada la evaluación**. Para los profesores que tengan a su cargo más de una sección en EEGGLL, el plazo es de dos semanas. La fecha exacta en que cada docente debe devolver las pruebas corregidas figurará en el sobre de exámenes.

15. Es importante que el docente brinde retroalimentación oportuna a los estudiantes sobre su desempeño en cada una de las evaluaciones. Esta debe permitir al estudiante comprender cuáles fueron sus aciertos y cuáles sus errores u omisiones, y, de ese modo, entender el motivo de la nota que obtuvo. Por ello, es importante que la retroalimentación sea individual, en el cuadernillo de evaluación en las pruebas presenciales.

16. Una vez concluido el proceso de calificación de los exámenes, el docente debe registrar las notas en el Campus Virtual. Tome en cuenta que en el cuadernillo solo figurará el código de cada estudiante (no figurará el nombre ni el apellido), por lo que deberá prestar mucho cuidado al momento de registrar las notas. Tener los cuadernillos ordenados por código ayudará al docente a registrar las notas, ya que, en las actas de notas, los estudiantes figuran en ese mismo orden.

17. Luego de registrar las notas, el docente deberá acercarse a la Oficina de Notas y Evaluaciones para que los cuadernillos de exámenes sean sellados.

18. Finalmente, el docente deberá devolver, ese mismo día, los cuadernillos de exámenes a los estudiantes en el aula. Es importante que las notas se suban al Campus Virtual, y los cuadernillos sean sellados y devueltos a los estudiantes el mismo día.

19. Al estudiante que no rinda el examen parcial el profesor le debe registrar F de nota,  $y$  no cero  $(0)$ .

20. Recordamos que, para presentar la recalificación de una evaluación presencial, el estudiante debe acudir a Mesa de Partes con su cuadernillo de evaluación, y solicitar y llenar la hoja de recalificación. En caso de que haya solicitudes de recalificación, la Unidad se comunicará con el docente y le solicitará recoger dichas pruebas para que las revise y determine si la solicitud procede o no. El docente retornará los cuadernillos a la Unidad y cada estudiante podrá recoger el suyo en Mesa de Partes.

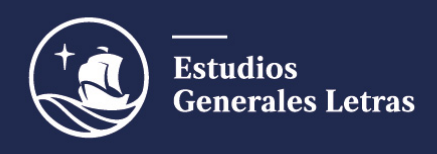

Estas pautas no eliminan todas las contingencias con las que nos podemos encontrar en este proceso, pero pretenden orientar el diseño, aplicación y calificación de los exámenes parciales a fin de homogenizar criterios y asegurar la calidad de nuestro trabajo.

Si tiene dudas o consultas sobre los exámenes parciales, puede escribirles a Ursula Chirinos (uchirinos@pucp.edu.pe) y a Patricia Ortiz (patricia.ortizm@pucp.edu.pe).

Con aprecio y gratitud,

**Estudios Generales Letras**